## PRESENTATION DE L'ESPACE NUMERIQUE DE TRAVAIL – RESPONSABLES LEGAUX

► https://cantelauze.ecollege.haute-garonne.fr

## ► **Page d'accueil publique (en mode non connecté) :**

## **Collège Cantelauze**

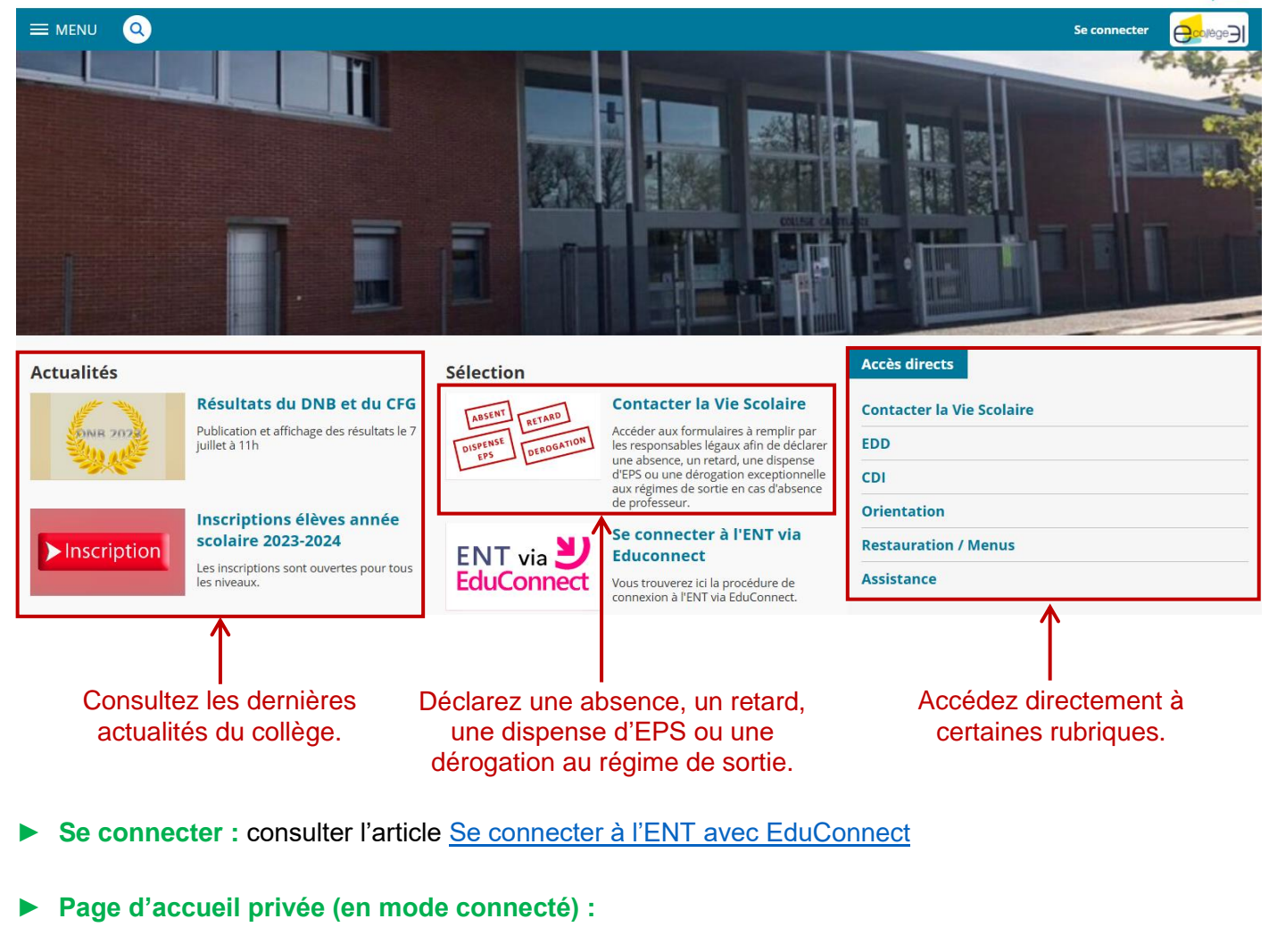

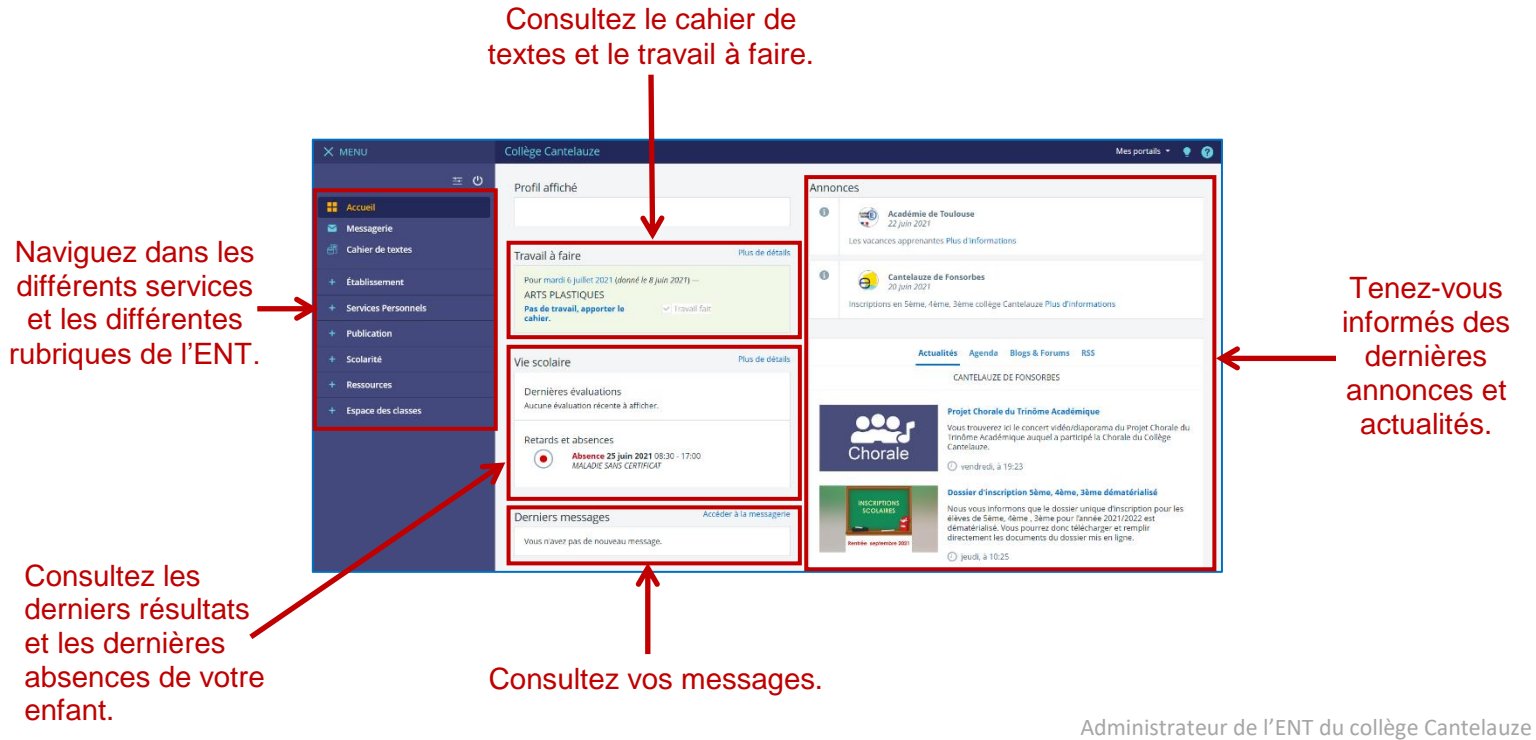

## ► **En cas de problème :**

Si vous rencontrez des difficultés dans l'utilisation de l'ENT, inutile de contacter le collège. Rendez-vous dans la rubrique [Assistance.](https://cantelauze.ecollege.haute-garonne.fr/assistance/)

Vous y trouverez des articles traitant des questions fréquemment posées ainsi qu'une [présentation](https://cantelauze.ecollege.haute-garonne.fr/assistance/utiliser-l-ent-pour-les-eleves-et-les-parents-23854.htm?URL_BLOG_FILTRE=%233405) expliquant comment utiliser les différentes fonctionnalités de l'ENT.

Si vous ne trouvez pas la réponse à votre question, un formulaire vous permettra de contacter l'administrateur afin qu'il puisse vous venir en aide.